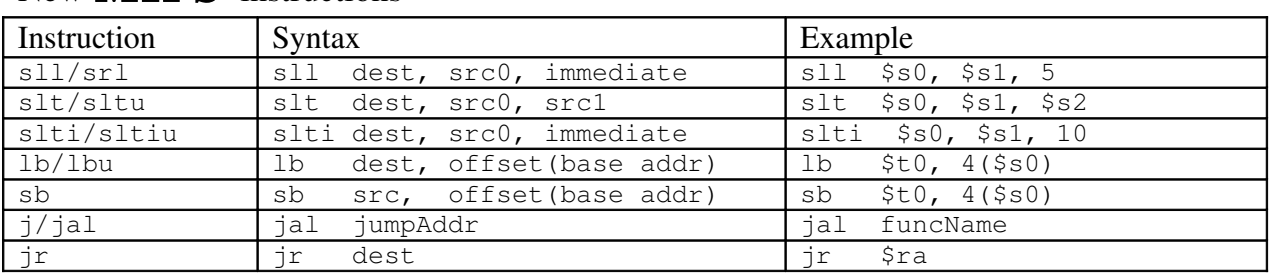

### New MIPS instructions

# MIPS registers

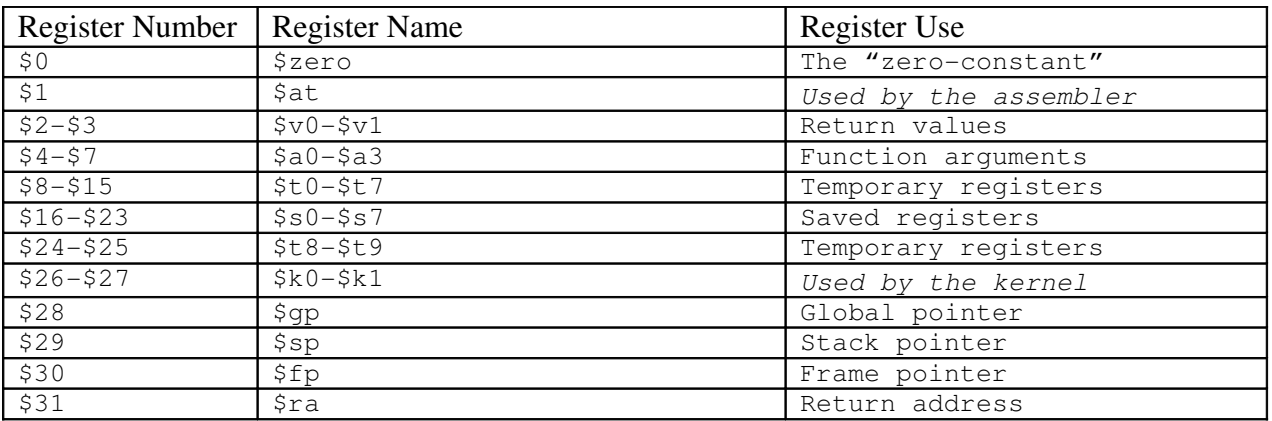

# **MIPS** functions

If you plan on calling other functions or using saved registers, you'll need to use the following function template:

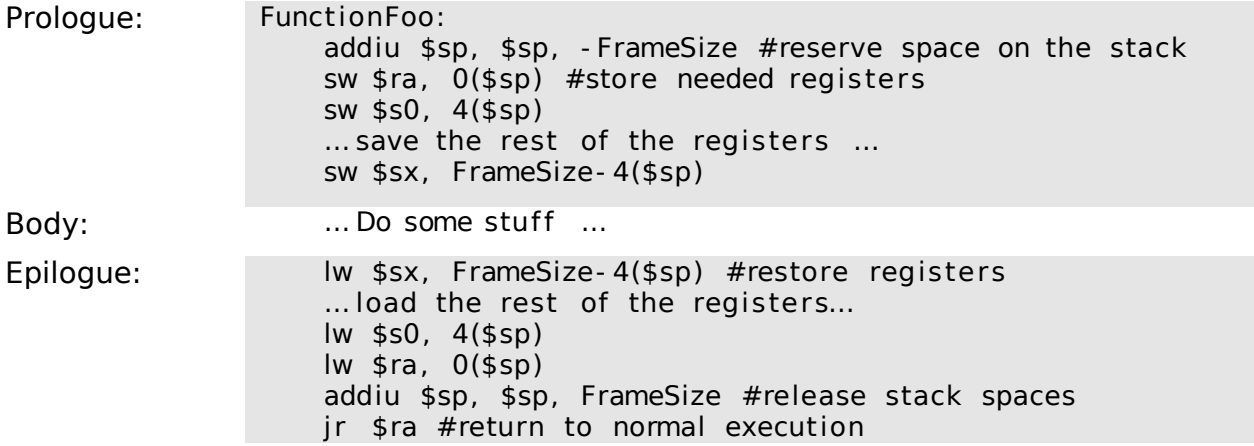

#### **Exercises:**

What are the instructions to branch on each of the following conditions?

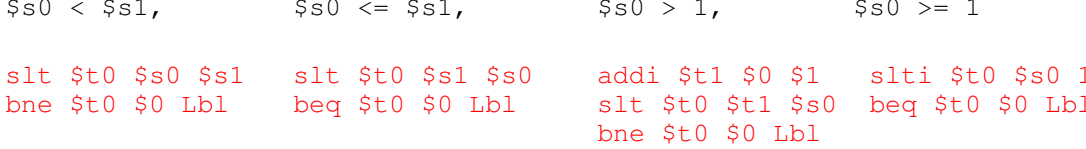

What are the 3 meanings unsigned can have in MIPS? Ibu – Sign extend the loaded byte into the register addu/addiu/subu - Do not warn on overflow. sltu/sltiu – Perform unsigned comparison

Translate the following MIPS function into C or vice versa:

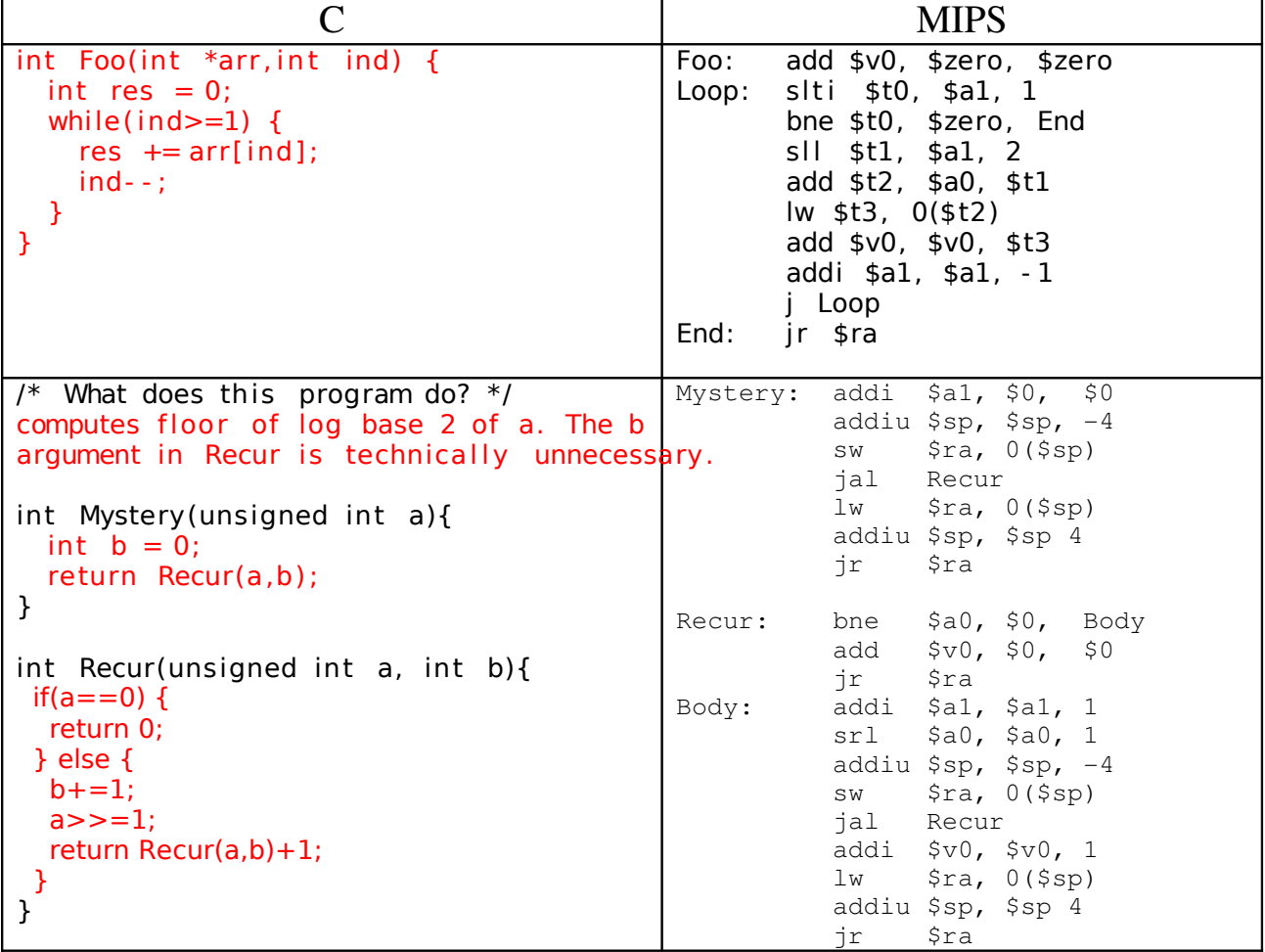

#### **CS 61C Spring 2010** Section 114/8

TA: Michael Greenbaum Week 5 Solutions  $cs61c -$ More MIPS! tf@imail.eecs.berkeley.edu

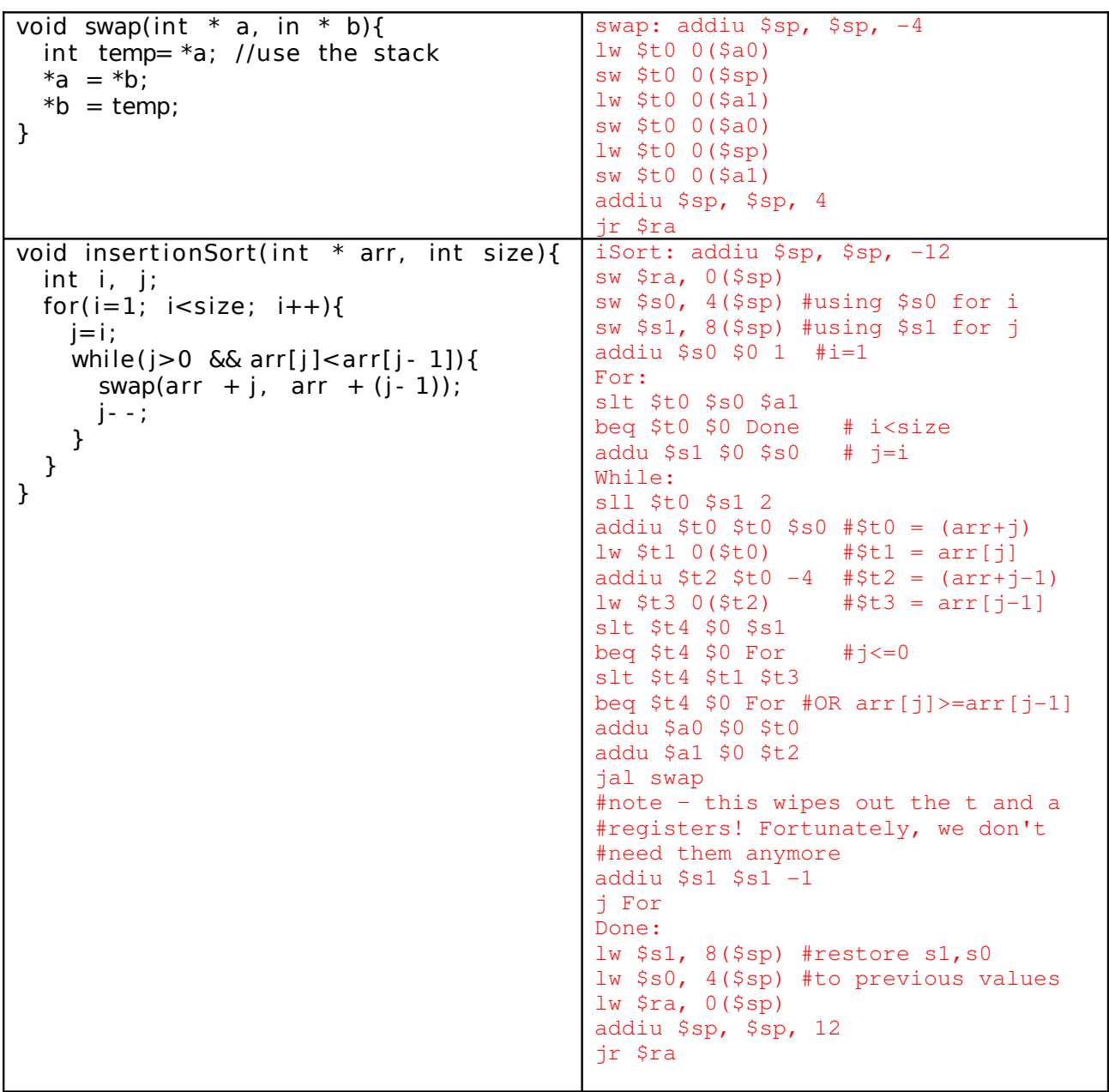